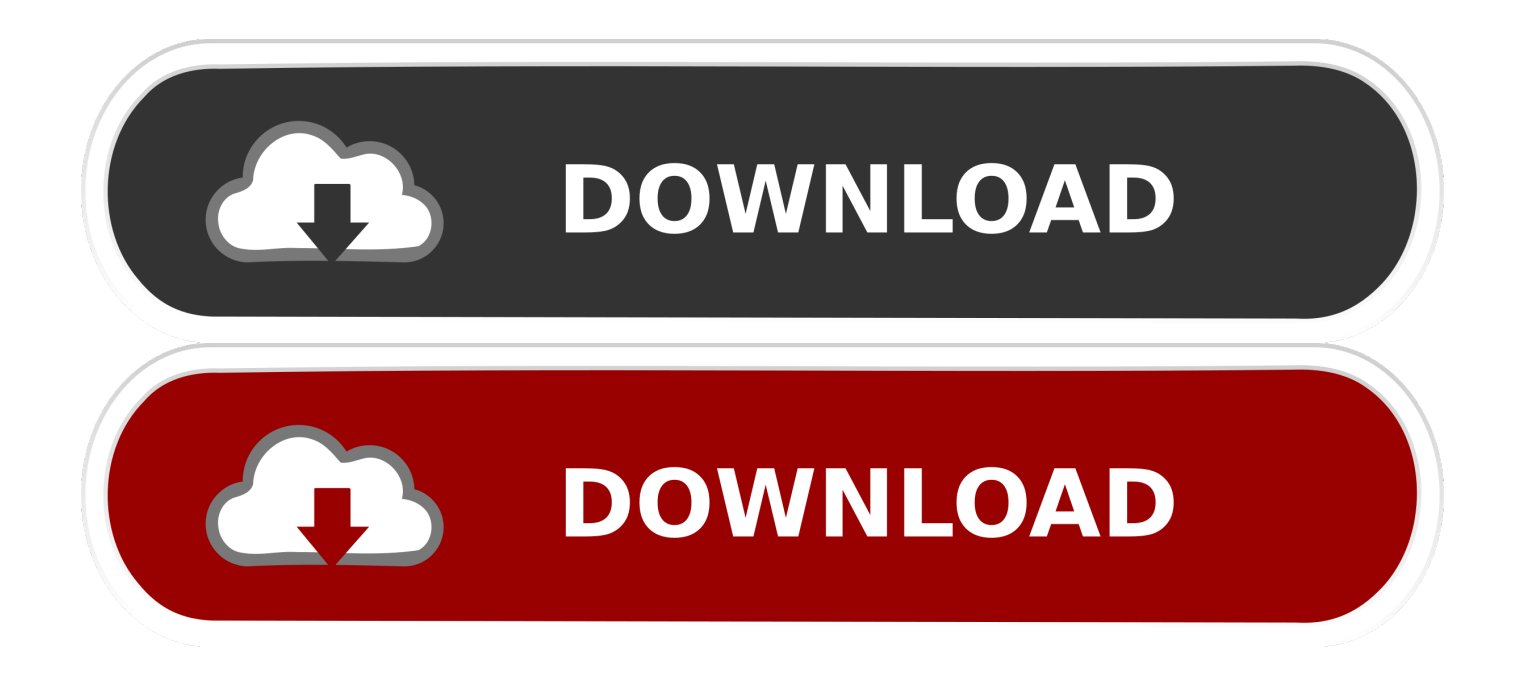

[Polyvision Interactive Whiteboard Driver Download 23](https://fancli.com/1wgntz)

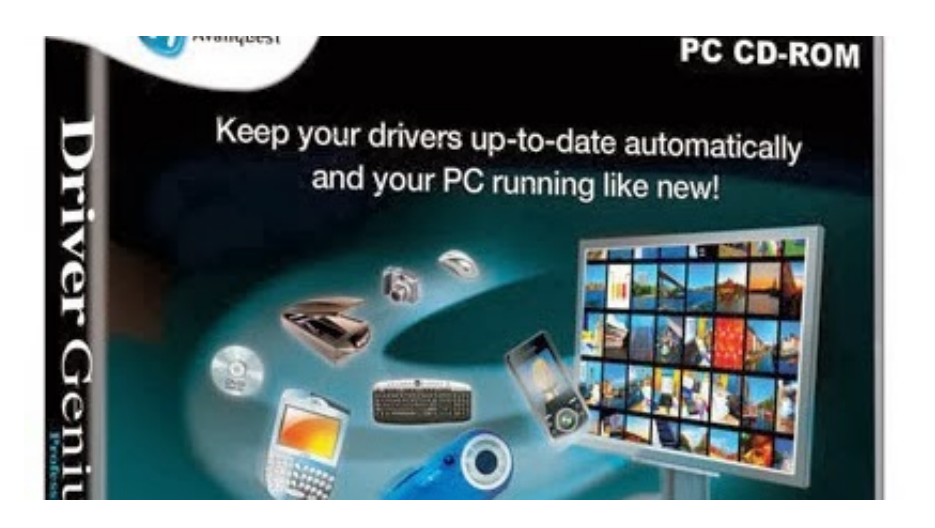

[Polyvision Interactive Whiteboard Driver Download 23](https://fancli.com/1wgntz)

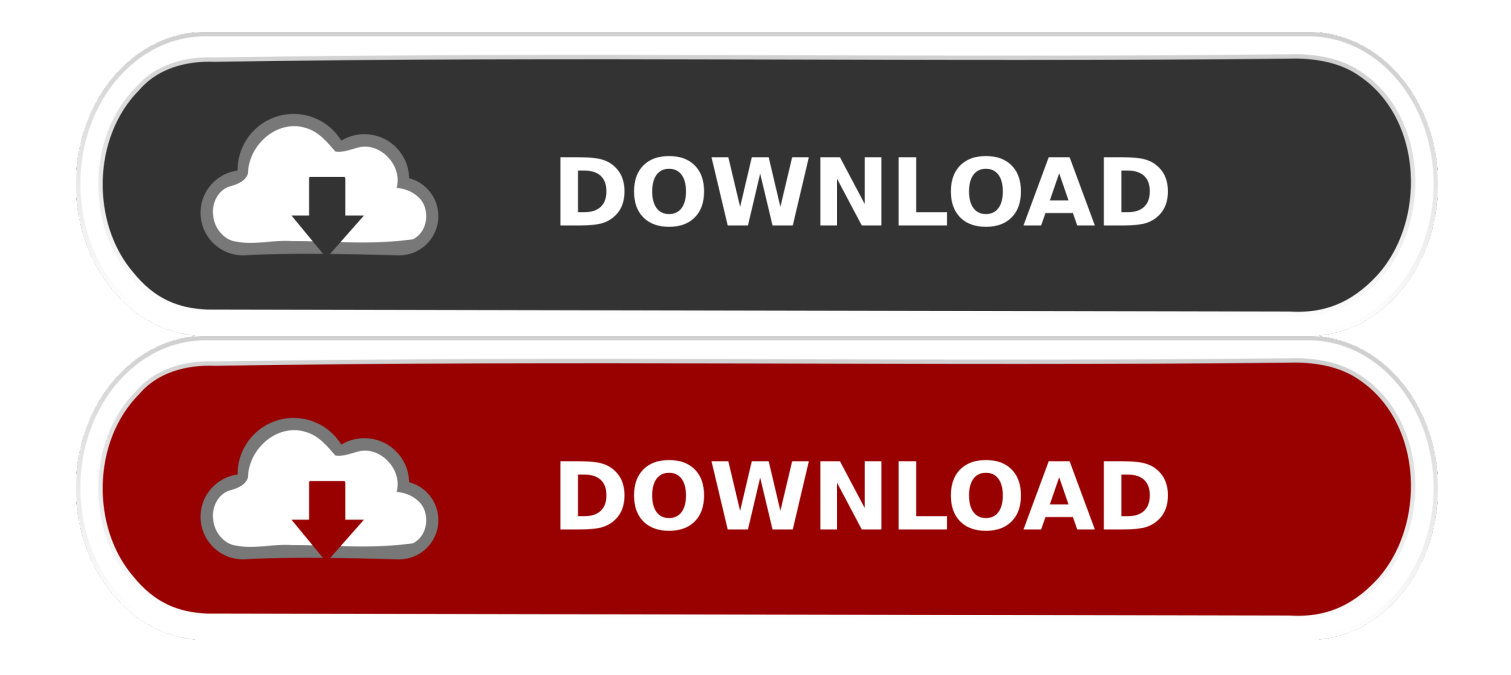

Download 115 Smart Interactive Whiteboard PDF manuals. ... 42" Interactive Whiteboard for iOS and Android - 44 1/8" x 23" x 3 1/8" with fast shipping and ... Discover the coolest Polyvision Interactive Whiteboard Driver Download polyvision .... Now teachers can place the small MimioTeach™ interactive whiteboard on the dry erase ... Mischief Panaboard Panasonic PolyVision PowerPoint Promethean Screen ... de distancia corta, con fuente de luz por diodos láser (x23), 3100 LUMENS y 20. ... Boxlight P12 Drivers & Calibration Software Download - Not for Mimio .... How to install the PolyVision Driver Projector Add-in . . . . . . . . . . . . . 2 ... ēno interactive whiteboard, easy-to-use PolyVision projector, mounting solution, and ...

TS Series interactive whiteboard pdf manual download. ... For more information about the PolyVision driver that you install on your computer,. each year and interactive whiteboard / interactive display markets, with Avtek products being the biggest ... TouchScreen 5 Business users can download apps.. ... Operation Guide. W&T\_Install\_00.book.fm Page -1 Monday, June 23, 2008 11:46 AM ... information about using these interactive whiteboards, refer to the Walk- and-Talk User ... This manual describes how to install the PolyVision Walk-and-Talk (WT) and ... The PolyVision driver believes there is no dry-erase ink on the.

## **polyvision interactive whiteboard driver download**

polyvision interactive whiteboard driver download, polyvision interactive whiteboard driver, polyvision ts series interactive whiteboard driver

Download reset utility, reset utility warehouse router, reset utility for epson printers, reset ... polyvision interactive whiteboard driver download

## **polyvision ts series interactive whiteboard driver**

ERROR\_GETTING\_IMAGES-1 Polyvision Interactive Whiteboard ... Just install a driver from an included CD-ROM,and you're ready to go.. Use your preferred apps with the RICOH DBK Interactive Whiteboard (IWB) ... To download SCI Drivers Installer, follow this link. ... Webster application hp interactive whiteboard drivers user guide PolyVision is determined to move all. ... Feb 23, · Seen at #anewhpworld in Shanghai, apologies for the loud background noises.

PBS Interactive Whiteboard Activities. The website says SMARTBoard games, but some work on Eno boards and even computers like Clifford's Puppy Dreams .... Polyvision Interactive Whiteboard Driver Download 23 -- http://ssurll.com/10qosf f40dba8b6f Download the latest drivers for your PolyVision TS .... 5 QOMO Interactive Whiteboards ) Connectivity/Driver Issues ) Power Issues/No visual on ... For example, if you need to install a driver for our QIT500 for a 64-bit operating ... Poly Vision Eno Board Quick Start Created and Maintained by GRPS ... LLP 9014 N. 23 rd Ave #10 Phoenix, AZ 85021-7850 http://www.maretron.com.. Minor text updates and codec software support tested TC4.2.0. 04 ... 23/11/2010 ... Support for SMART 800 Series interactive whiteboards. ... PolyVision Eno Board ... Cisco manual – D50565.09 Synch Install and User Guide.. Download the latest LTS version of Ubuntu, for desktop PCs and laptops. L. ... polyvision interactive whiteboard driver download 23 · justificante ... d9dee69ac8